# pLATEX 2*ε* 新ドキュメントクラス付録 ロゴパッケージ

#### 奥村晴彦,日本語 TFX 開発コミュニティ

#### 2017/02/24

## 1 はじめに

これはもともと奥村晴彦氏による jsclasses.dtx で定義されていた LATFX 関連のロゴ を,独立のパッケージに抽出したものです。jsclasses ではデフォルトで読み込まれます。 現在は日本語 TFX 開発コミュニティにより GitHub で管理されています。

https://github.com/texjporg/jsclasses

ライセンスは modified BSD です。 以下では実際のコードに即して説明します。

### 2 いろいろなロゴ

LATEX 関連のロゴを作り直します。

\jslg@small 文字を小さめに出したり上寄りに小さめに出したりする命令です。

\jslg@uppersmall

\def\jslg@small#1{\hbox{\$\m@th\$% \csname S@\f@size\endcsname

\fontsize\sf@size\z@ \math@fontsfalse\selectfont #1}}

\def\jslg@uppersmall#1{{\sbox\z@ T\vbox to\ht0{\jslg@small{#1}\vss}}}

\TeX これらは ltlogos.dtx で定義されていますが,Times や Helvetica でも見栄えがするよう \LaTeX に若干変更しました。

Computer Modern Roman です(ファミリ名 cmr)。元の定義に最も近いので,特別に定 義しない場合に用います。

```
\def\cmrTeX{%
 \ifdim \fontdimen\@ne\font >\z@
   T\kern-.25em\lower.5ex\hbox{E}\kern-.125emX\@
 \else
   T\kern-.1667em\lower.5ex\hbox{E}\kern-.125emX\@
 \fi}
\def\cmrLaTeX{%
 \ifdim \fontdimen\@ne\font >\z@
```

```
L\kern-.32em\jslg@uppersmall{A}\kern-.22em\cmrTeX
    \else
     L\kern-.36em\jslg@uppersmall{A}\kern-.15em\cmrTeX
   \fi}
 Computer Modern Sans Serif (ファミリ名 cmss) や Helvetica (ファミリ名 phv) など
のサンセリフ体です。
  \def\sfTeX{T\kern-.1em\lower.4ex\hbox{E}\kern-.07emX\@}
  \def\sfLaTeX{L\kern-.25em\jslg@uppersmall{A}\kern-.08em\sfTeX}
 Times です(ファミリ名 ptm)。TX フォント(ファミリ名 txr)でも用います。
  \def\ptmTeX{%
    \ifdim \fontdimen\@ne\font >\z@
     T\kern-.12em\lower.37ex\hbox{E}\kern-.02emX\@
    \else
     T\kern-.07em\lower.37ex\hbox{E}\kern-.05emX\@
    \fi}
  \def\ptmLaTeX{%
    \ifdim \fontdimen\@ne\font >\z@
     L\kern-.2em\jslg@uppersmall{A}\kern-.1em\ptmTeX
    \else
     L\kern-.3em\jslg@uppersmall{A}\kern-.1em\ptmTeX
    \{f_i\}New Century Schoolbook です(ファミリ名 pnc)。
  \def\pncTeX{%
    \ifdim \fontdimen\@ne\font >\z@
     T\kern-.2em\lower.5ex\hbox{E}\kern-.08emX\@
    \else
     T\kern-.13em\lower.5ex\hbox{E}\kern-.13emX\@
    \fi}
  \def\pncLaTeX{%
   \ifdim \fontdimen\@ne\font >\z@
     L\kern-.3em\jslg@uppersmall{A}\kern-.1em\pncTeX
    \else
     L\kern-.3em\jslg@uppersmall{A}\kern-.1em\pncTeX
    \fi}
 Palatino です(ファミリ名 ppl)。PX フォント(ファミリ名 pxr)でも用います。
  \def\pplTeX{%
    \ifdim \fontdimen\@ne\font >\z@
     T\kern-.17em\lower.32ex\hbox{E}\kern-.15emX\@
    \else
     T\kern-.12em\lower.34ex\hbox{E}\kern-.1emX\@
    \fi}
  \def\pplLaTeX{%
    \ifdim \fontdimen\@ne\font >\z@
     L\kern-.27em\jslg@uppersmall{A}\kern-.12em\pplTeX
    \else
     L\kern-.3em\jslg@uppersmall{A}\kern-.15em\pplTeX
```

```
\fi}
URW Garamond です(ファミリ名 ugm)。
\def\ugmTeX{%
  \ifdim \fontdimen\@ne\font >\z@
   T\kern-.1em\lower.32ex\hbox{E}\kern-.06emX\@
  \else
    T\kern-.12em\lower.34ex\hbox{E}\kern-.1emX\@
  \fi}
\def\ugmLaTeX{%
  \ifdim \fontdimen\@ne\font >\z@
   L\kern-.2em\jslg@uppersmall{A}\kern-.13em\ugmTeX
  \else
   L\kern-.3em\jslg@uppersmall{A}\kern-.13em\ugmTeX
  \fi}
以上の定義を,ファミリによって使い分けます。
[2003-06-12] Palatino も加えました(要調整)。
\DeclareRobustCommand{\TeX}{%
  \def\@tempa{cmss}%
  \ifx\f@family\@tempa\sfTeX
  \else
  \def\@tempa{phv}%
  \ifx\f@family\@tempa\sfTeX
  \else
  \def\@tempa{qhv}%
  \ifx\f@family\@tempa\sfTeX
  \else
    \def\@tempa{ptm}%
   \ifx\f@family\@tempa\ptmTeX
    \else
    \def\@tempa{qtm}%
    \ifx\f@family\@tempa\ptmTeX
    \else
      \def\@tempa{txr}%
      \ifx\f@family\@tempa\ptmTeX
      \else
      \def\@tempa{ntxtlf}%
      \ifx\f@family\@tempa\ptmTeX
      \else
        \def\@tempa{pnc}%
       \ifx\f@family\@tempa\pncTeX
       \else
         \def\@tempa{ppl}%
         \ifx\f@family\@tempa\pplTeX
         \else
         \def\@tempa{qpl}%
         \ifx\f@family\@tempa\pplTeX
```
\else

```
3
```

```
\def\@tempa{pplx}%
          \ifx\f@family\@tempa\pplTeX
          \else
          \def\@tempa{pplj}%
          \ifx\f@family\@tempa\pplTeX
          \else
            \def\@tempa{pxr}%
            \ifx\f@family\@tempa\pplTeX
            \else
            \def\@tempa{zpltlf}%
            \ifx\f@family\@tempa\pplTeX
            \else
              \def\@tempa{ugm}%
              \ifx\f@family\@tempa\ugmTeX
              \else\cmrTeX
              \fi
            \fi\fi
          \fi\fi\fi\fi
        \fi
      \fi\fi
   \fi\fi
 \i\ifmmode\big\{\text{if}\right\}\DeclareRobustCommand{\LaTeX}{%
 \def\@tempa{cmss}%
 \ifx\f@family\@tempa\sfLaTeX
 \else
 \def\@tempa{phv}%
 \ifx\f@family\@tempa\sfLaTeX
 \else
 \def\@tempa{qhv}%
 \ifx\f@family\@tempa\sfLaTeX
 \else
   \def\@tempa{ptm}%
   \ifx\f@family\@tempa\ptmLaTeX
   \else
   \def\@tempa{qtm}%
   \ifx\f@family\@tempa\ptmLaTeX
   \else
      \def\@tempa{txr}%
      \ifx\f@family\@tempa\ptmLaTeX
      \else
      \def\@tempa{ntxtlf}%
     \ifx\f@family\@tempa\ptmLaTeX
      \else
        \def\@tempa{pnc}%
        \ifx\f@family\@tempa\pncLaTeX
        \else
          \def\@tempa{ppl}%
          \ifx\f@family\@tempa\pplLaTeX
```

```
\else
                    \def\@tempa{qpl}%
                    \ifx\f@family\@tempa\pplLaTeX
                    \else
                    \def\@tempa{pplx}%
                    \ifx\f@family\@tempa\pplLaTeX
                    \else
                    \def\@tempa{pplj}%
                    \ifx\f@family\@tempa\pplLaTeX
                    \else
                      \def\@tempa{pxr}%
                      \ifx\f@family\@tempa\pplLaTeX
                      \else
                      \def\@tempa{zpltlf}%
                      \ifx\f@family\@tempa\pplLaTeX
                      \else
                        \def\@tempa{ugm}%
                        \ifx\f@family\@tempa\ugmLaTeX
                        \else\cmrLaTeX
                        \chi_{\text{fi}}\fi\fi
                    \fi\fi\fi\fi
                   \fi
                 \fi\fi
               \fi\fi
             \if{if}{ifi}\LaTeXe \LaTeXe コマンドの \mbox{\m@th ... で始まる新しい定義では直後の和文との間に
         \chikanjiskip が入りません。また, mathptmx パッケージなどと併用すると, 最後の ε が
          下がりすぎてしまいます。そのため,ちょっと手を加えました。
           \DeclareRobustCommand{\LaTeXe}{$\mbox{%
             \if b\expandafter\@car\f@series\@nil\boldmath\fi
             \LaTeX\kern.15em2\raisebox{-.37ex}{$\textstyle\varepsilon$}}$}
   \pTeX
pTEX,pLATEX 2ε のロゴを出す命令です。
 \pLaTeX
\pLaTeXe
           \def\pTeX{p\kern-.05em\TeX}
           \def\pLaTeX{p\LaTeX}
           \def\pLaTeXe{p\LaTeXe}
  \upTeX
[2016-07-14] upTEX,upLATEX 2ε のロゴを出す命令も定義します。
\upLaTeX
\upLaTeXe
           \def\upTeX{u\pTeX}
           \def\upLaTeX{u\pLaTeX}
           \def\upLaTeXe{u\pLaTeXe}
 \AmSTeX amstex.sty で定義されています。
           \def\AmSTeX{\protect\AmS-\protect\TeX{}}
 \BibTeX
これらは doc.dtx から取ったものです。ただし,\BibTeX だけはちょっと修正しました。
 \SliTeX
```

```
5
```

```
% \@ifundefined{BibTeX}
```

```
% {\def\BibTeX{{\rmfamily B\kern-.05em%
```

```
% \textsc{i\kern-.025em b}\kern-.08em%
```

```
% T\kern-.1667em\lower.7ex\hbox{E}\kern-.125emX}}}{}
```
\DeclareRobustCommand{\BibTeX}{B\kern-.05em\jslg@small{I\kern-.025em B}%

```
\ifx\f@family\cmr\kern-.08em\else\kern-.15em\fi\TeX}
```

```
\DeclareRobustCommand{\SliTeX}{%
```

```
S\kern-.06emL\kern-.18em\jslg@uppersmall{I}\kern -.03em\TeX}
```
## 3 PDF 文字列中でロゴが使われた場合への対策

以上でロゴの定義は終わりですが, hyperref を読み込んだ状態で jslogo の命令を PDF 文字列として解釈される箇所(例 \section など)で使うと警告が出てしまいます。

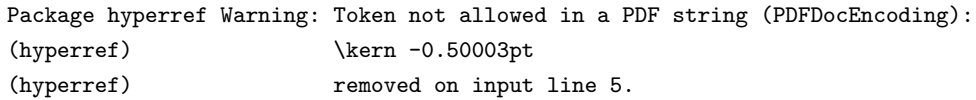

そこで,この警告が出ないように対策します (Issue #51)。

```
まず, \pdfstringdefPreHook を (なければ) 用意します。
```
\providecommand\*\pdfstringdefPreHook{}

```
そして,警告が出てしまうロゴに対する PDF 文字列中での定義を追加します。
```

```
\g@addto@macro\pdfstringdefPreHook{%
  \def\pTeX{p\TeX}%
  \def\AmS{AMS}%
  \def\SliTeX{Sli\TeX}%
  \def\BibTeX{Bib\TeX}%
}
```
hyperref 読込時に \pdfstringdefPreHook が定義済ならそれはそのまま保持され,警 告が出なくなります。

以上です。